## **Program WingPlanAnal**

**WingPlanAnal** provides local and integrated planform properties given the description of the planform. The properties are defined in the Geometry for Aerodynamicists Appendix to the Configuration Aerodynamics notes. Currently the program assumes a symmetric planform.

## *Program Operation:*

Running the program, you will be prompted for the name of an input data set. The maximum name length is 15 characters. The output is sent to the screen, but can be sent to a file by changing the value of IWRIT to something other than 6 in the main program. The sample data case on the disk is B2Plan.inp.

## **INPUT**

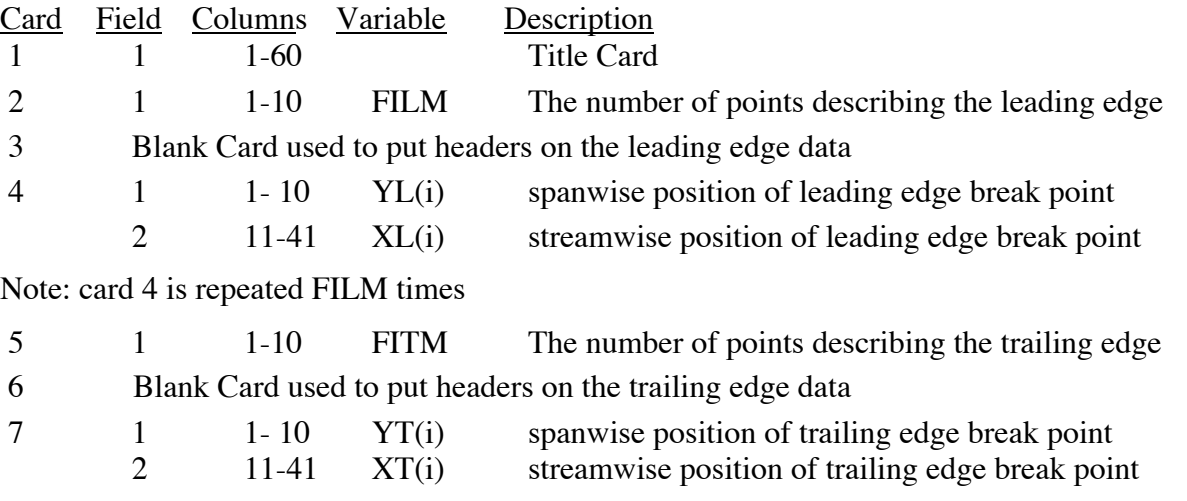

Note: 7 is repeated FITM times

## **OUTPUT**

The input is echoed to allow for an easy check of the data, and to keep all information together. Then a table of leading edge and trailing edge locations and sweep angles is printed out. Then the integral characteristics are given. See the sample output below for details. If desired, the user can interactively ask for the leading and trailing edge locations and sweep at specific spanwise locations. A Sample input and output are available on the web.

Sample input for program **WingPlanAnal**:

```
B-2 Planform
  2.0 Number of LE pts
 \begin{array}{ccc} {\bf YL} & \qquad & {\bf XL} \\ 0\centerdot 0 & \qquad & 0 \, . \end{array}0.00<br>59.47
 86.0 6.0 Number of TE pts
  YT XT
  0.00 65.46
 12.66 56.82<br>22.50 63.24
              22.50 63.24
  43.90 48.26
  72.74 67.90
  86.00 59.47
  end of data
```
Sample output from program **WingPlanAnal**:

WingPlanAnal

 Wing Planform Geometry Analysis Virginia Tech Aircraft Design Software Series W.H. Mason, Department of Aerospace and Ocean Engineering Virginia Tech, Blacksburg, VA 24061, email: whmason@vt.edu version: January 22, 2006 Planform Properties Enter name of data set: B2plan.inp Input Case Title: B-2 Planform Planform Points Leading Edge  $iLM = 2$  $\begin{array}{cccc} \texttt{i} & & & \texttt{YLE} & & & \texttt{XLE} \\ 1 & & & 0.0000 & & & 0.0000 \end{array}$  $\begin{array}{ccc} 1 & \hspace{1.5mm} 0.0000 \ 2 & \hspace{1.5mm} 86.0000 \end{array}$  2 86.0000 59.4700 Trailing Edge  $iTM = 6$  i YTE XTE 1 0.0000 65.4600<br>2 12.6600 56.8200 2 12.6600 3 22.5000 63.2400 4 43.9000 48.2600 5 72.7400 67.9000 6 86.0000 59.4700 Interpolated LE and TE points and sweep i eta y XLE LE sweep(deg) XTE TE sweep(deg) 0 0.000 0.000 0.000 34.664 65.460 -34.312 1 0.050 4.300 2.974 34.664 62.525 -34.312 2 0.100 8.600 5.947 34.664 59.591 -34.312

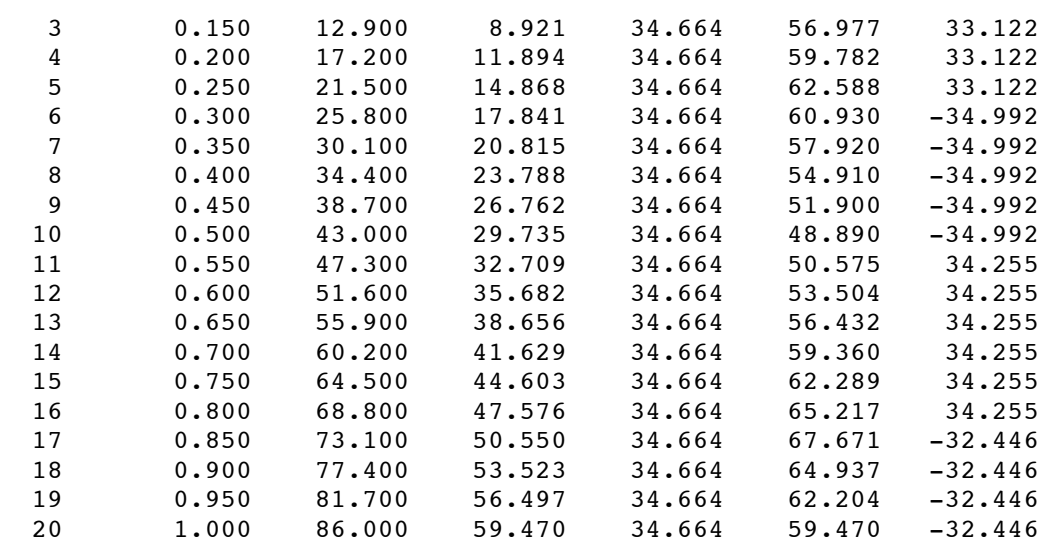

Integral Quantities

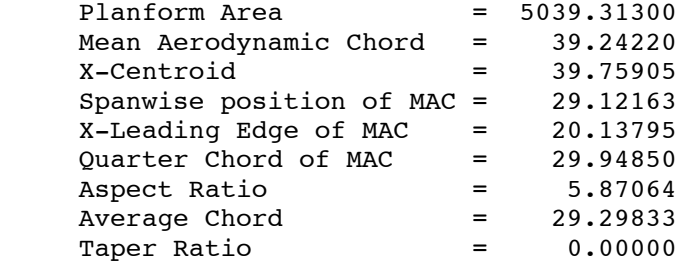

```
 Do you want LE/TE and Sweep? (Y/N)
y
     Input span location, Y=
25.
 y = 25.00000 eta = 0.29070
 X-le= 17.28779 sweep = 34.66432
 X-te= 61.49000 sweep = -34.99204
    c = 44.20221 Do you want another station? (Y/N)
n
Press RETURN to quit the program.
```